## **Have you tested your login for digital exams?**

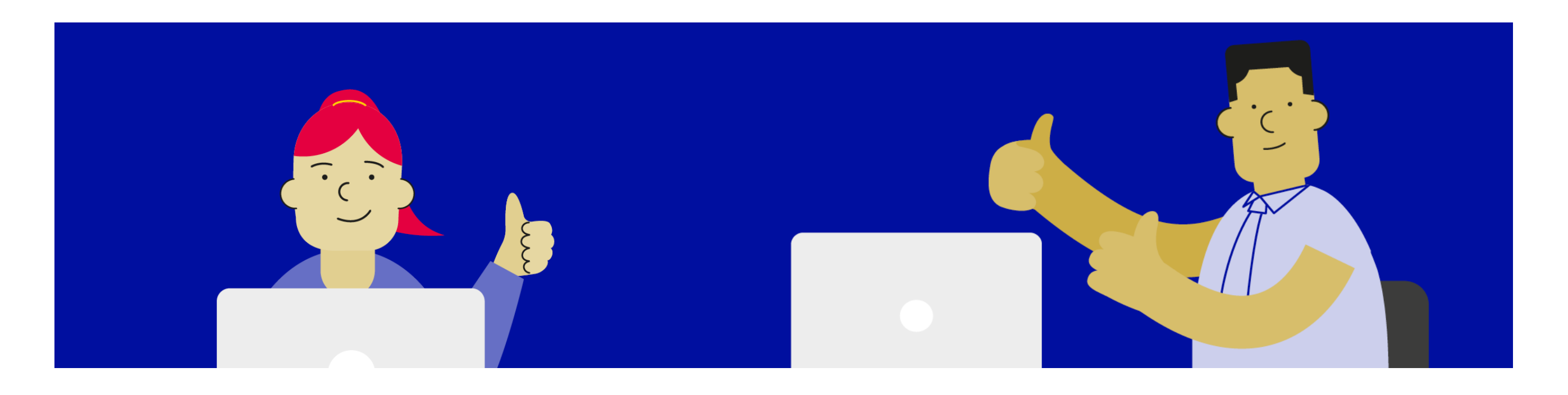

Set up and test your login before sitting your digital exam See www.nzqa.govt.nz/login or scan the QR codes below.

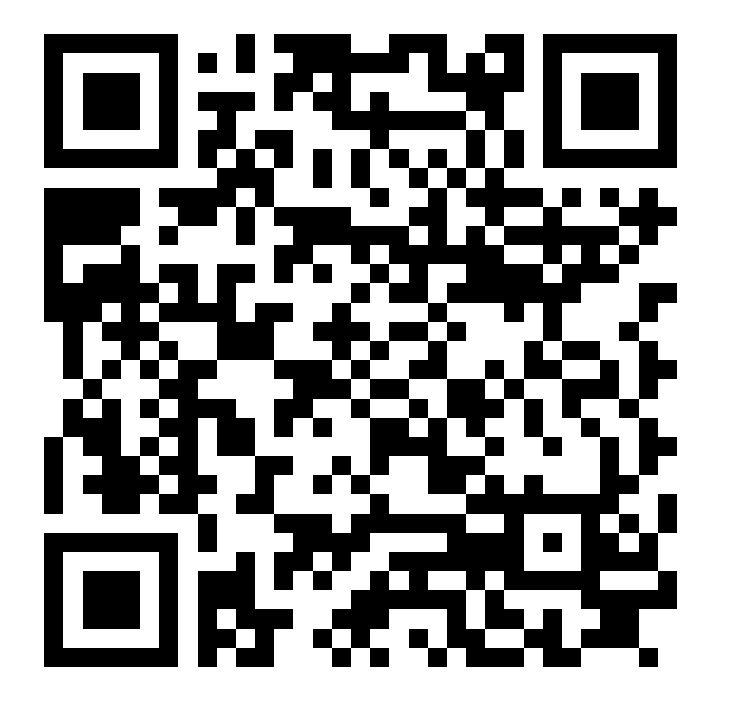

## Check your login Create a login

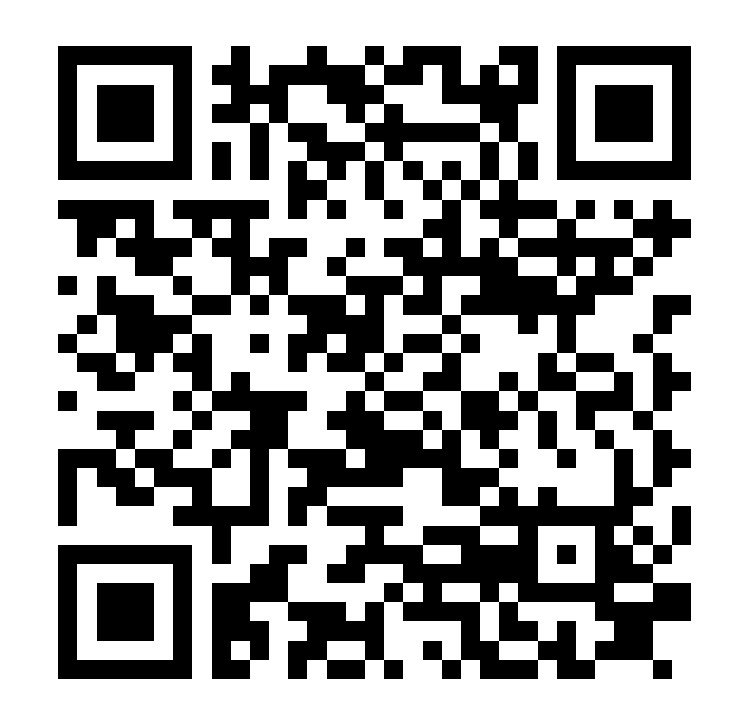

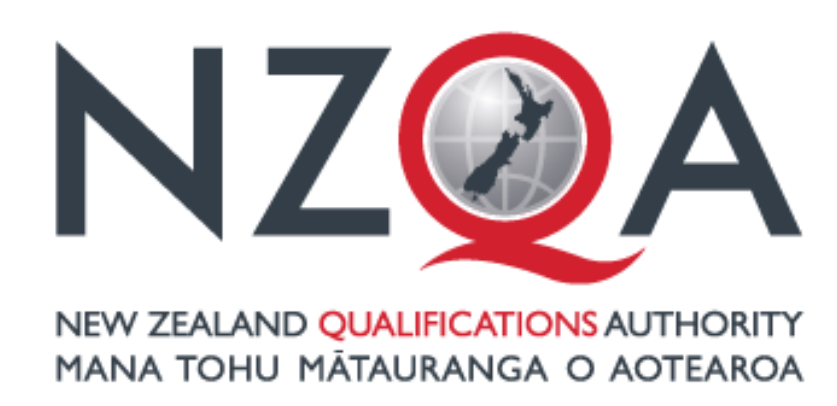

**QUALIFY FOR THE FUTURE WORLD** KIA NOHO TAKATŪ KI TŌ ĀMUA AO!